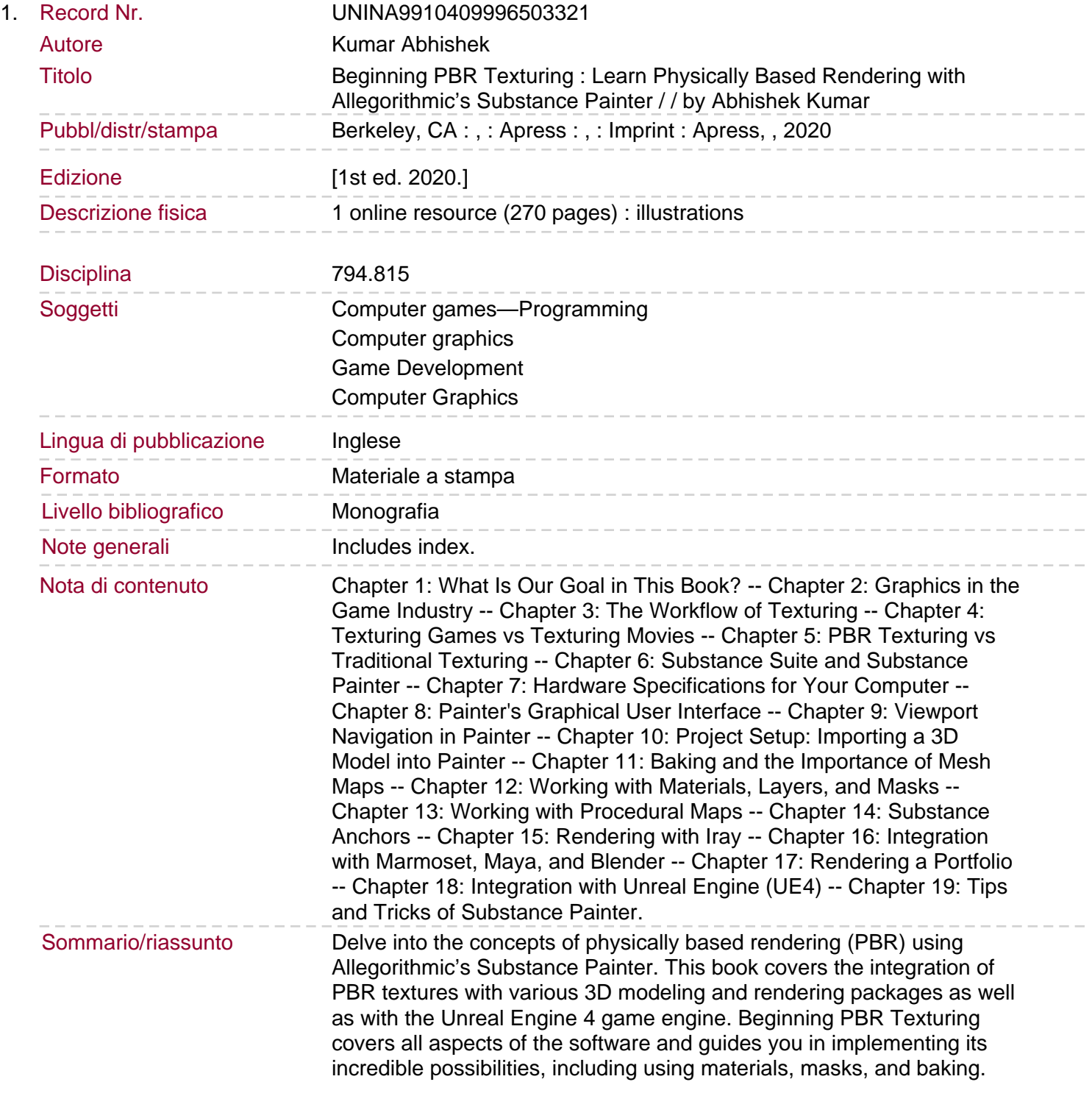

Integration with both internal and popular external rendering engines is covered. This book teaches you the skills you need to use the texturing tool that is recognized by studios worldwide. You will know tips and tricks to implement the pipeline and speed up your workflow. You will: Know the fundamentals of PBR-based texturing from the ground up Create production-ready textured models from scratch Integrate PBR textures with standard 3D modeling and rendering applications Create portfolio-ready renders using offline renderers.